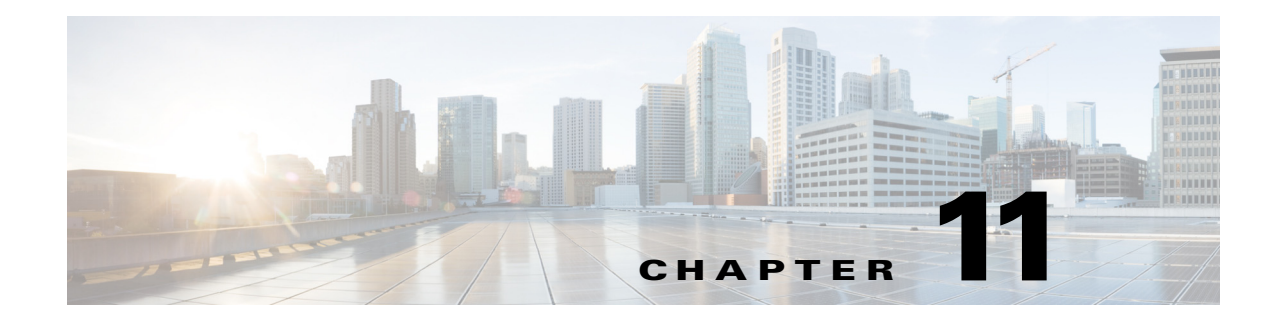

# **N Commands**

This chapter describes the Cisco Nexus 1000V commands that begin with the letter N.

#### **name**

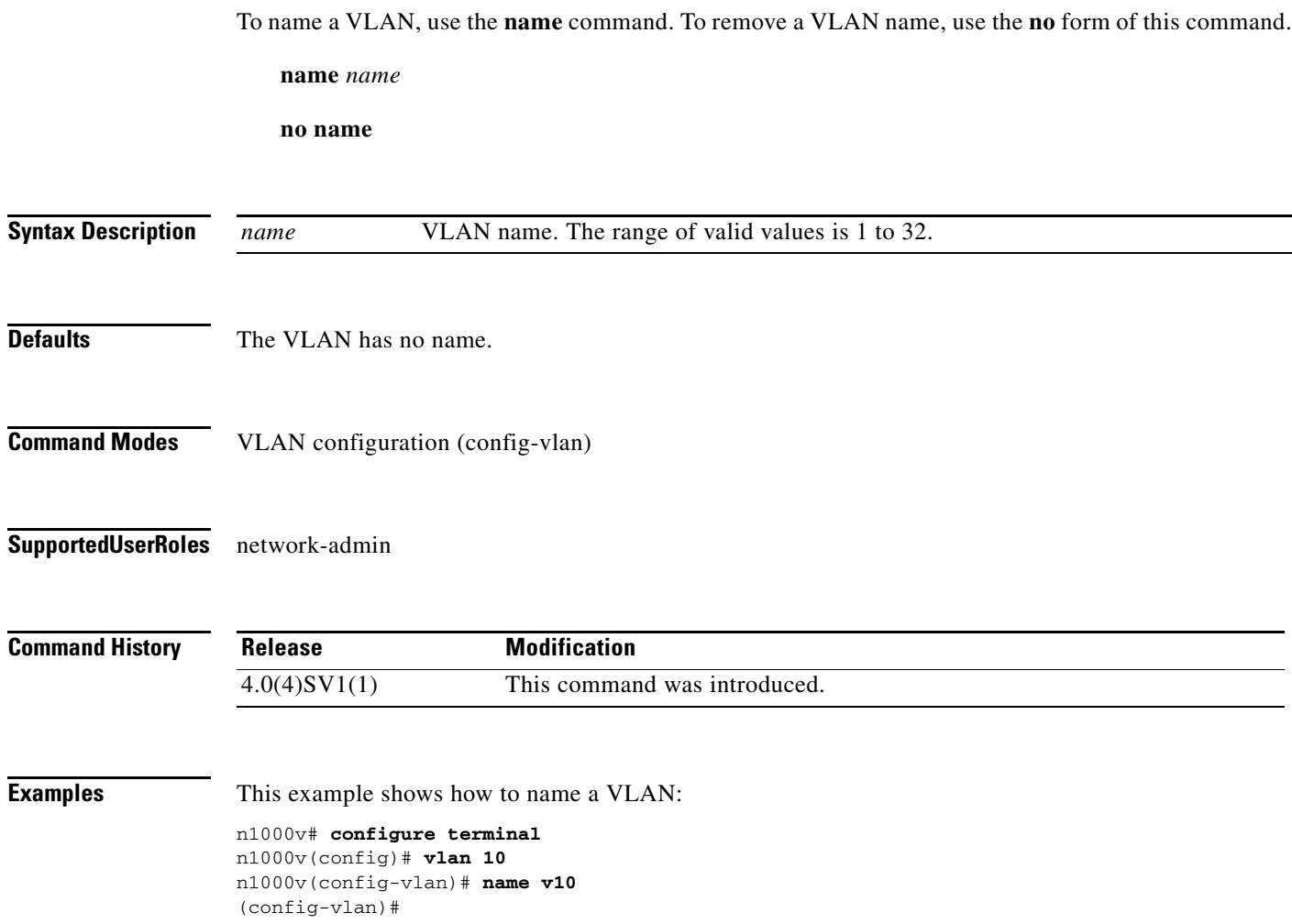

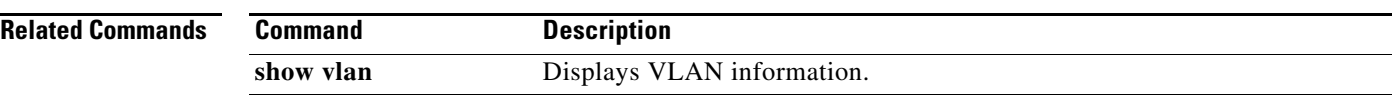

# **network-segment policy**

To create a network segmentation policy, use the **network-segment policy** command. To remove a network segmentation policy, use the **no** form of this command.

**network-segment policy** *name*

**no network-segment policy** *name*

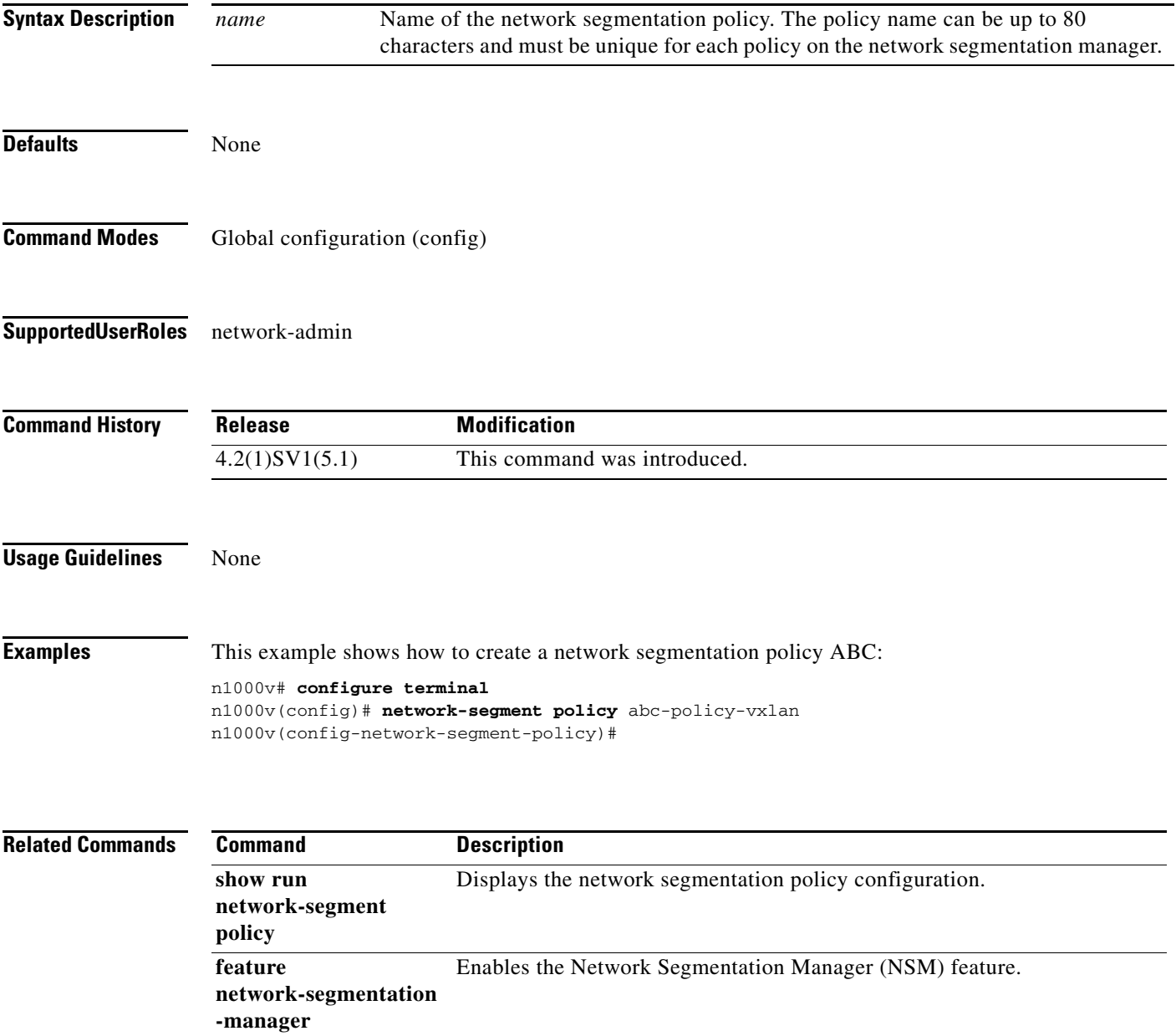

# **ntp enable**

To enable NTP, use the **ntp enable** command. To disable, use the **no** command form.

**ntp enable**

**no ntp enable**

- **Syntax Description** This command has no arguments or keywords.
- Defaults Enabled

**Command Modes** Global configuration (config)

**Supported User Roles** network-admin

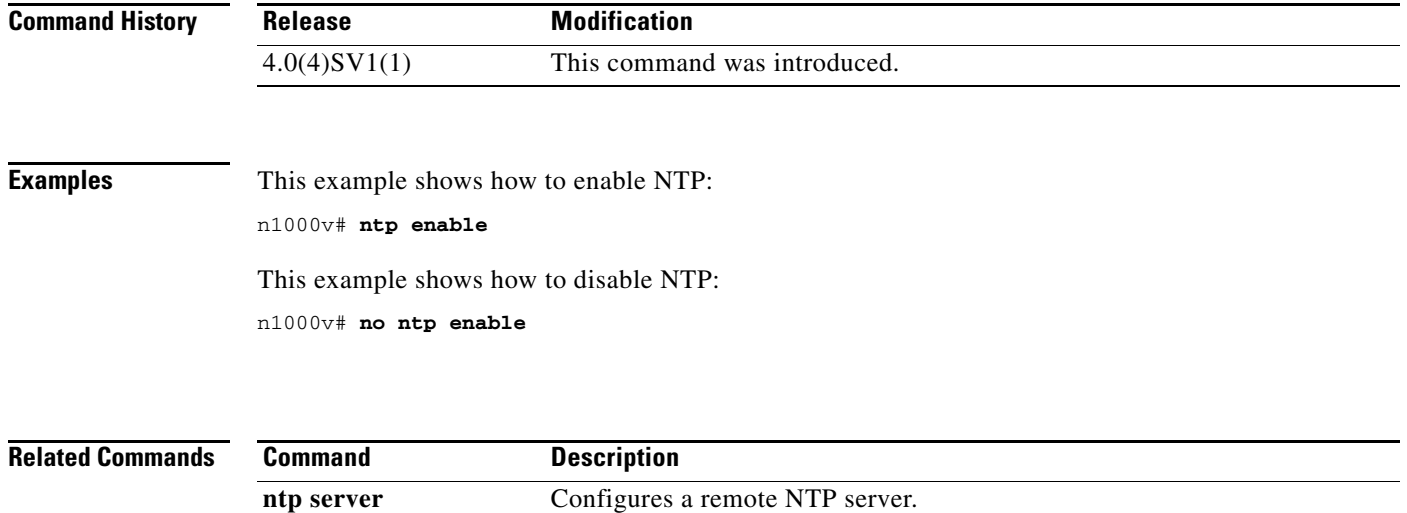

## **ntp peer**

To do configure the Network Time Protocol peer, use the **ntp peer** command. To remove the peer, use the **no** form of this command.

**ntp peer** *host [prefer*] [**use-vrf** *vrf*]

**no ntp peer** *host* [**prefer**] [**use-vrf** *vrf*]

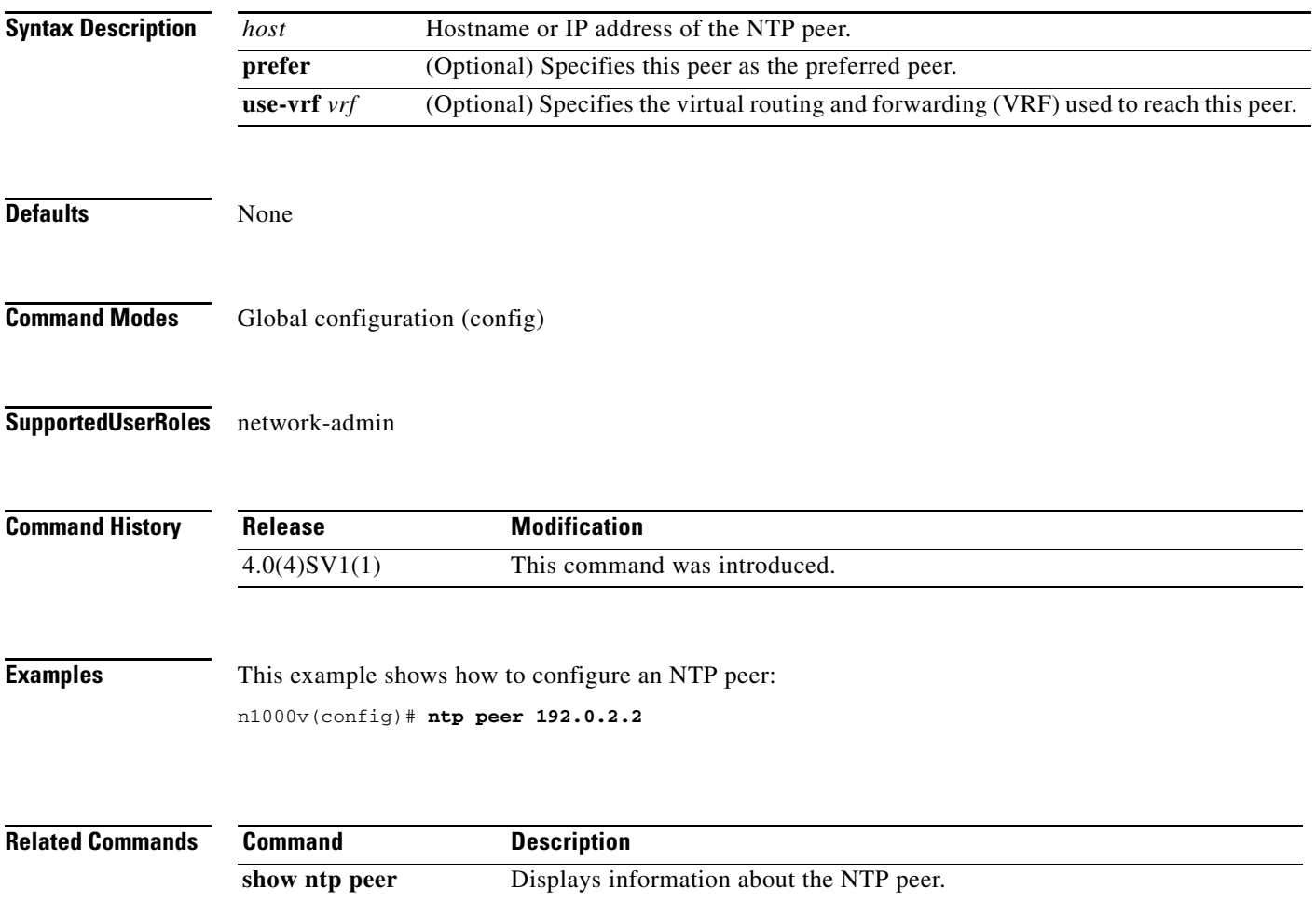

п

## **ntp server**

To do configure a Network Time Protocol server, use the **ntp server** command. To remove the server, use the **no** form of this command.

**ntp server** *host* [**prefer**] [**use-vrf** *vrf*]

**no ntp server** *host* [**prefer**] [**use-vrf** *vrf*]

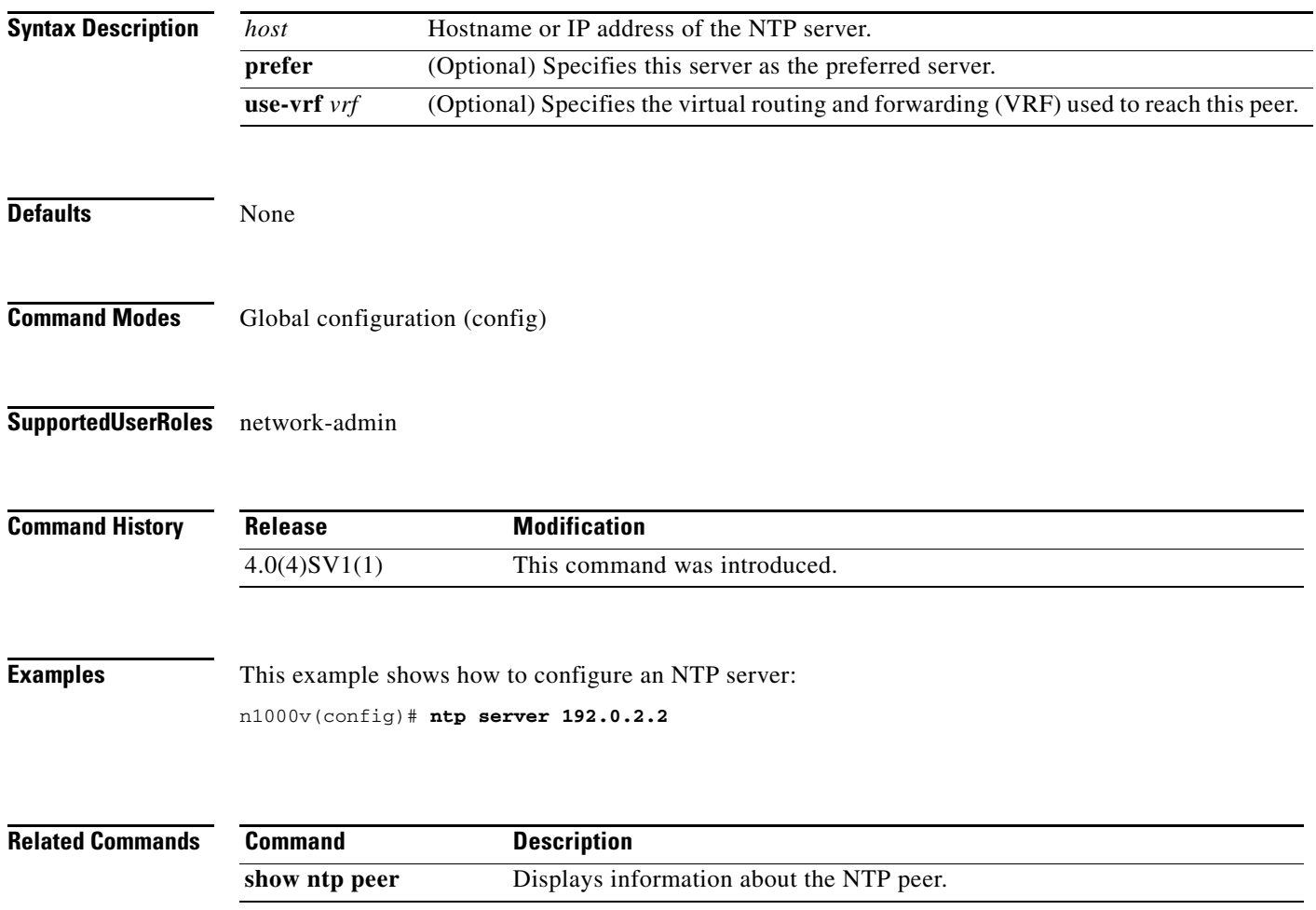

#### **ntp source**

To do configure the Network Time Protocol source, use the **ntp source** command. To remove the NTP source, use the **no** form of this command.

**ntp source** *addr*

**no ntp source** *addr*

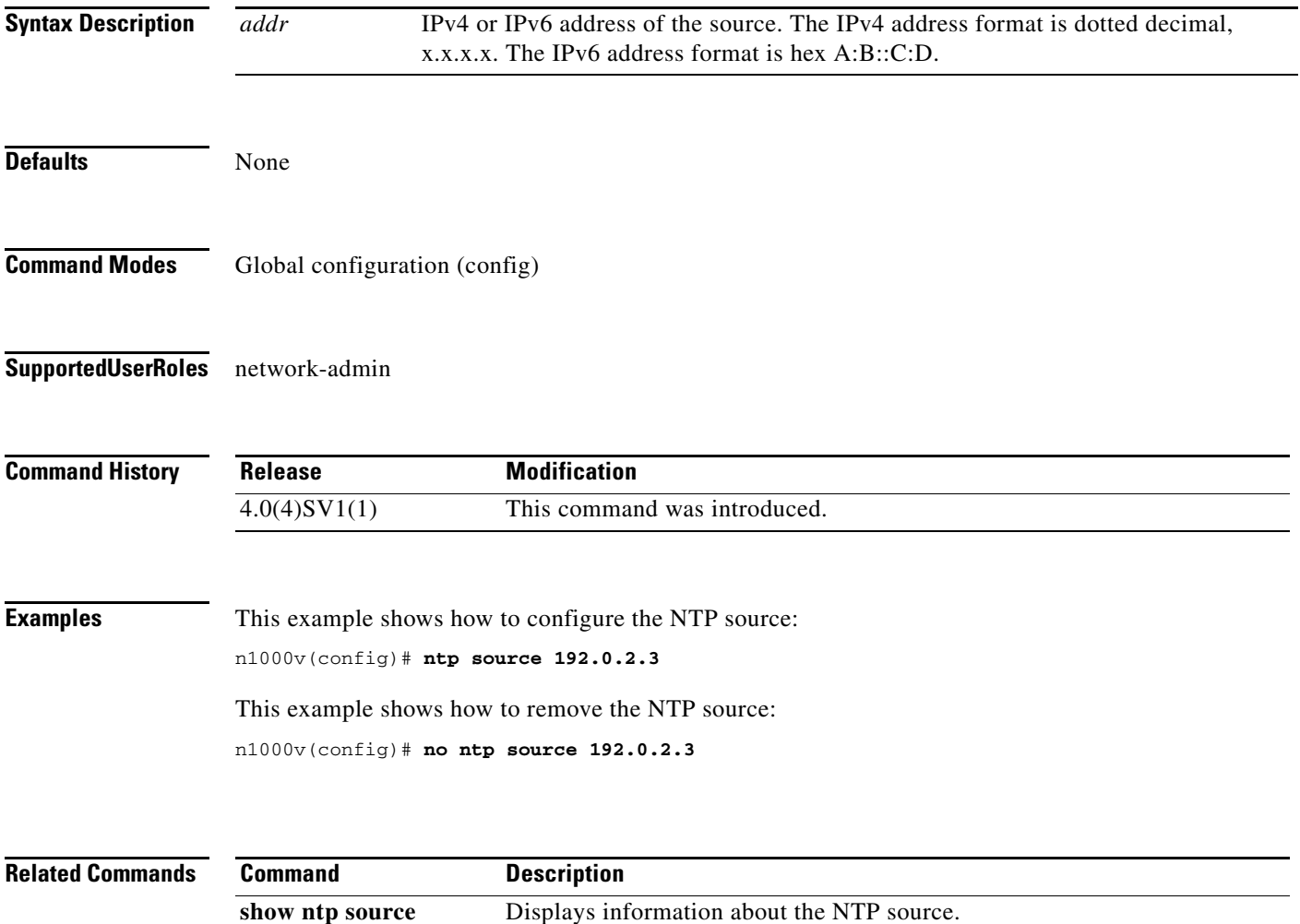

 $\overline{\phantom{a}}$